### **Metrc API Bulletin**

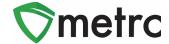

| Bulletin Number: 101                                                                                                    | <b>Distribution Date:</b> 3/04/22         | Effective Date: 3/07/22 |  |  |  |
|----------------------------------------------------------------------------------------------------|-------------------------------------------|-------------------------|--|--|--|
| Contact Point:<br>api-info@metrc.com                                                                                                    | Subject: Updates Regarding Nevada Program |                         |  |  |  |
| <b>Reason:</b> Metrc is providing notice on upcoming changes to our API for uploading lab documents, locations for packages, and a new item category in Nevada |                                           |                         |  |  |  |

Greetings Metrc® Integration Providers,

We are pleased to provide information on upcoming changes via the Metrc API for Nevada.

Previously, Metrc released a bulletin indicating on **March 1**<sup>st</sup>, **2022**, **Nevada's Program** will be implementing a new required endpoint **PUT /labtests/v1/labtestdocument** allowing integrators the ability to upload COA documentation for lab samples. This feature is now being enabled on **March 7**<sup>th</sup> and will not be required until **April 4**<sup>th</sup>.

Additionally, on **March 7**<sup>th</sup>, the Nevada program will implement location for packages within all license types as well as create a new item category for "Infused Flower" for Production licenses.

Please find the following pages that provide additional detail:

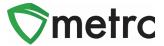

# **Lab Test Document Uploads**

The existing POST /labtests/v1/record endpoint will now have an additional field to upload a COA at the time of posting lab results to Metrc.

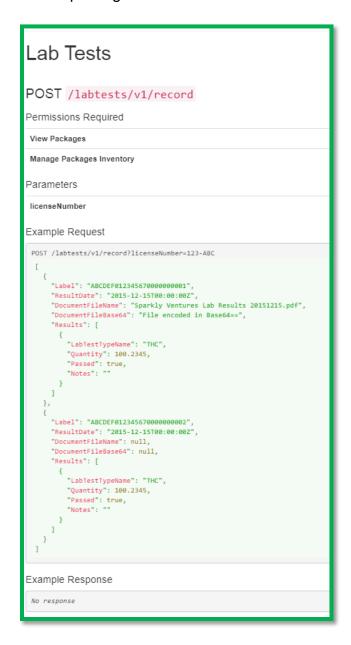

Figure 1: POST Endpoint to Upload COA

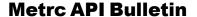

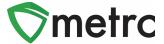

A PUT endpoint also allows for replacing/updating an existing COA with a new COA. Please find following the permissions required, Parameters, and an Example Request:

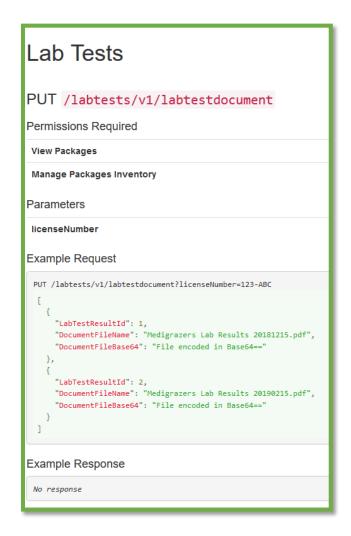

Figure 2: PUT Endpoint to Replace/Update COA

#### **Metrc API Bulletin**

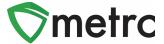

## **Assigning Location Types to Locations**

Nevada will also configure location types reflecting the activities that certain license types are authorized to perform:

- Cultivation
- Production
- Laboratories
- Dispensaries

The following endpoints are impacted:

- GET /locations/v1/types
- POST /locations/v1/create
- POST /locations/v1/update

**Figure 3: Create Locations Endpoint Example** 

Below you can see all the available Location Types coming in the system, their intended use and for what License Types they're available.

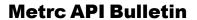

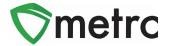

| Location Type                 | Intended Use                       | Cultivators | Production | Laboratories | Dispensaries |
|-------------------------------|------------------------------------|-------------|------------|--------------|--------------|
| Cultivator Grow               | This Location type will replace    |             |            |              |              |
|                               | the "Default Location Type"        |             |            |              |              |
|                               | currently available to all         | Х           |            |              |              |
|                               | Cultivators. No Packages           |             |            |              |              |
|                               | allowed at this Location Type.     |             |            |              |              |
| Curbside/Drive Thru           | This Location is only for product  |             |            |              |              |
|                               | designated for Curbside/Drive      |             |            |              | V            |
|                               | Thru that is physically separated  |             |            |              | Х            |
|                               | from the rest of the inventory     |             |            |              |              |
| In Process/Development        | This Location is intended for      |             |            |              |              |
|                               | product that is currently in       |             | Х          |              |              |
|                               | process to its final form such as  |             |            |              |              |
|                               | edibles or infused items           |             |            |              |              |
| Plant-Destruction Waste       | This Location is intended to       |             |            |              |              |
|                               | substitute the need for the        |             |            |              |              |
|                               | Waste Logs currently submitted     | Х           |            |              |              |
|                               | to the CCB. No Packages allowed    |             |            |              |              |
|                               | at this Location Type              |             |            |              |              |
|                               | It is imperative that all packages |             |            |              |              |
| Package-Destruction/Waste     | that will be wasted/destroyed      |             |            |              |              |
|                               | be in this Location. Only          | Х           | X          | X            | Х            |
|                               | Packages allowed at this           |             |            |              |              |
|                               | Location Type                      |             |            |              |              |
| Processing (drying, trimming) | All the product that will need to  | х           |            |              |              |
|                               | be dried or trimmed should be      |             |            |              |              |
|                               | in this Location. No Packages      |             |            |              |              |
|                               | allowed.                           |             |            |              |              |
| Product Packaging             | This Location is for all final     |             |            |              |              |
|                               | product that will need to be       | X           | X          |              | Х            |
|                               | packaged before transfer.          |             |            |              |              |
| Quality Control-QC            | This Location is for internal QC   | Х           | Х          | х            | Х            |
|                               | only.                              |             |            |              |              |
| Research & Development        | This Location is intended for      | Х           | Х          | Х            |              |
|                               | internal R&D only.                 |             |            |              |              |
| Sales Floor/Storage Vault     | This Location is for product that  |             |            |              |              |
|                               | currently sits on the Sales Floor. |             |            |              | Х            |
|                               | Only Packages allowed.             |             |            |              |              |
| Storage Vault                 | This Location is for all product   |             |            |              |              |
|                               | actually stored in the Storage     | Х           | Χ          | X            | Χ            |
|                               | Vault.                             |             |            |              |              |

Figure 4: All Location Types

#### **Metrc API Bulletin**

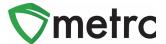

# **Assigning Locations When Creating and Receiving Packages**

A configuration change is going into effect on **March 7**<sup>th</sup>, **2022**, which will require locations to be associated to packages created or received by all licenses in Nevada. Once enabled, the endpoints below will be impacted and require an entry in the Location field.

This functionality will work in the same manner as it does in other Metrc jurisdictions where the package locations functionality is enabled.

The following endpoints are impacted:

- POST /harvests/v1/create/packages
- POST /packages/v1/create
- POST /packages/v1/create/testing
- POST /plantbatches/v1/createpackages
- POST /plants/v1/create/plantbatch/packages

```
Example Request
POST /packages/v1/create?licenseNumber=123-ABC
 Γ
     "Tag": "ABCDEF012345670000020201",
     "Location": null,
     "Item": "Buds",
     "Quantity": 16.0,
     "UnitOfMeasure": "Ounces",
    "PatientLicenseNumber": "X00001",
     "Note": "This is a note.",
     "IsProductionBatch": false,
     "ProductionBatchNumber": null,
     "IsDonation": false,
     "ProductRequiresRemediation": false,
     "UseSameItem": false.
     "ActualDate": "2015-12-15",
     "Ingredients": [
         "Package": "ABCDEF012345670000010041",
         "Quantity": 8.0,
         "UnitOfMeasure": "Ounces"
         "Package": "ABCDEF012345670000010042",
         "Quantity": 8.0,
         "UnitOfMeasure": "Ounces"
     ]
```

Figure 5: Create Packages Endpoint Example

If you have questions about this bulletin, please contact Metrc support at <a href="mailto:api-info@metrc.com">api-info@metrc.com</a>.